## Projekty AVT  $\bigstar$

# **Pozytywka – ISDofon ozytywka – ISDofon**

## **Do czego to służy?**

Układy elektroniczne służące genero− waniu dźwięków, a w szczególności wy− grywaniu zaprogramowanych melodii za− wsze cieszyły się zainteresowaniem Czy− telników pism przeznaczonych dla hob− bystów elektroników. Niestety, ten temat był bardzo źle traktowany w EdW i to by− najmniej nie z winy konstruktorów AVT. Wiele firm produkujących układy scalone wytwarza także układy pozytywek, mniej lub bardziej skomplikowanych i mających zaprogramowane różne melodie. Układy takie były wielokrotnie publikowane w "starszej siostrze" EdW - Elektronice Praktycznej. Ostatnio jednak coś "źle się dzieje w państwie duńskim": kostki mo− gące posłużyć budowie pozytywek i in− nych układów generujących zaprogramo− wane dźwięki stały się coraz droższe i co− raz trudniej osiągalne. Autor już wielokrot− nie wertował katalogi, a następnie zgłaszał postulaty zakupu kostek pozytywek do Działu Zaopatrzenia AVT, ale albo potrzeb− nych układów nie można było kupić, albo hurtownicy żądali za nie astronomicznych sum. Z drugiej strony nie można przecież dopuścić, by Czytelnicy EdW nie mieli do dyspozycji ani jednego przyzwoitego ukła− du pozytywki. Tak więc autor postanowił chwycić przysłowiowego byka za rogi, a efektem tego nagłego przypływu energii jest opisany poniżej układ.

Cóż z tego, że układy pozytywek są trudno osiągalne: zrobimy sobie pozytyw− kę sami i to o możliwościach znacznie przekraczających możliwości układów fabrycznych. W tabeli 1 zawarte są pod− stawowe cechy proponowanego układu, pracującego w podstawowej, najłatwiej− szej do wykonania wersji.

Przez cały czas mówiliśmy o propono− wanym urządzeniu jako o pozytywce. Mo− że ono jednak znaleźć ogromną liczbę in− nych zastosowań, o których wspomnimy w dalszej części artykułu. Już teraz warto jednak zaznaczyć, że układ może być bez żadnych uzupełnień stosowany jako pod− ręczny "notes", w którym możemy zapisywać np. informacje o planowanych zaku− pach czy też innych czynnościach, które mamy w najbliższym czasie wykonać. Moż− liwość odtwarzania zapisanych efektów w pętli otwiera nowe możliwości przed konstruktorami zegarów elektronicznych i majsterkowiczami, którzy pragną udosko− nalić zegary mechaniczne. Fajny byłby taki zegar ze wskazówkami analogowymi (lub pseudoanalogowymi), który mógłby wybi− jać godziny i wygrywać melodie, prawda?

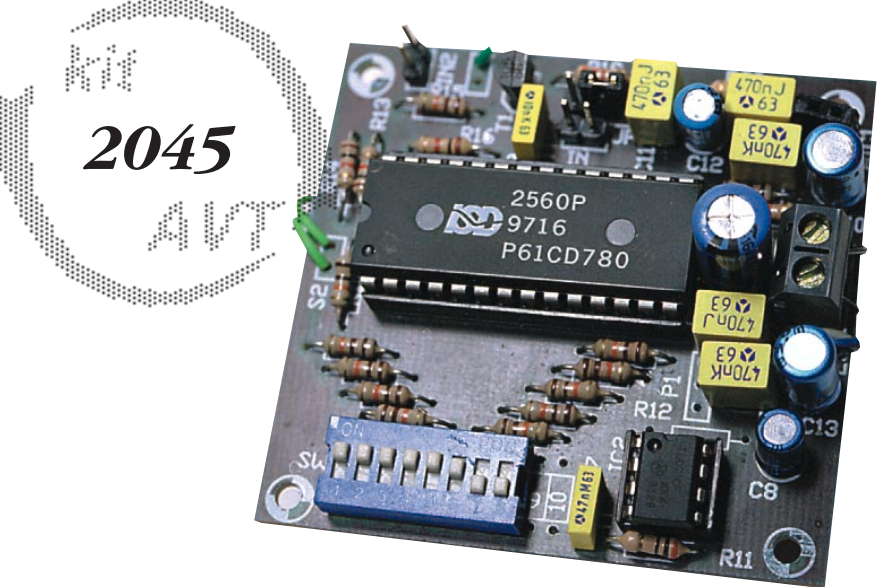

No dobrze, będzie i opis takiego zegara, naj− prawdopodobniej już niedługo....

## **Jak to działa?**

Schemat elektryczny proponowanego układu pokazany został na rysunku 1. Już na pierwszy rzut oka widać, że sercem urządzenia jest kostka ISD25xxx. Jest to układ jakby trochę znajomy Czytelnikom EdW, spotkaliśmy się już z jego "starszym bratem" – układem ISD14xxx (np. w opi− sie magnetofonu – papugi). Stąd też na− zwa samego urządzenia "lesdofon" od pierwszych liter skrótu ISD (czyt. IeSeDe).

ISD25xxx jest układem o ogromnych możliwościach, pozwalających na konstru− owanie zarówno prostych magnetofoni− ków (tak, jak w naszym przypadku) jak i skomplikowanych, sterowanych przez mikroprocesory "maszyn gadających". Autor znalazł się teraz w kłopotliwej sytua− cji: należy przecież przekazać Czytelnikom opis zastosowanej kostki, tak aby wiedzie− li wszystko o jej możliwościach. Tak, ale pełny opis układów ISD25xxx zajął w wy− dawanym przez AVT biuletynie USKA, ba− gatela, ponad 28 stron! Dlatego też ogra− niczymy się do opisu skrótowego, wystar− czającego do zrozumienia zasady działania naszej pozytywki. Natomiast wszystkich mających ochotę na przeprowadzenie z tą kostką interesujących eksperymentów od− syłamy do lektury wspomnianego biulety− nu. Są to numery: USKA11/93 i USKA RTV i AV 3/94, które każdy może zamówić w Dziale Handlowym AVT.

Układy serii ISD25xxx produkowane przez firmę Information Storage Devices

#### *Tabela 1*

- 1. Możliwość zapisania w pamięci układu praktycznie nieograniczonej liczby efek− tów dźwiękowych. Jedynym ograniczeniem jest ich łączny czas trwania, który w zależności od wersji zastosowanego układu wynosi od 45 do 120 sekund.
- 2. Możliwość kolejnego odtwarzania zapisanych melodii lub innych efektów akus− tycznych. W wersji najprostszej układ pracuje w pętli, czyli po odtworzeniu ostatniego efektu dźwiękowego odtwarzany jest pierwszy.
- 3. Do nagrywania melodii możemy wykorzystać następujące źródła:
	- a. wbudowany w urządzenie mikrofon elektretowy,
	- b. zewnętrzne źródła sygnału, którymi może być magnetofon, odtwarzacz kom− paktowy lub inny układ audio,
	- c. najlepszym źródłem nagrania są bez wątpienia pliki typu \*.wav, które możemy tworzyć sami lub wykorzystywać gotowe. O tej możliwości szerzej wspomni− my w dalszej części artykułu.
- 4. Zapisana w pamięci układu informacja może być tam przechowywana dowolnie długo, nawet po wyłączeniu zasilania. Umożliwia to przygotowanie kilku kostek z różnymi efektami i ich wymianę stosownie do aktualnych potrzeb.
- 5. Wbudowany w urządzenie wzmacniacz m. cz. zapewnia dostateczną silę głosu. Nic jednak nie stoi na przeszkodzie, aby nasz układ dołączyć do wzmacniacza o większej mocy.

## Projekty AVT

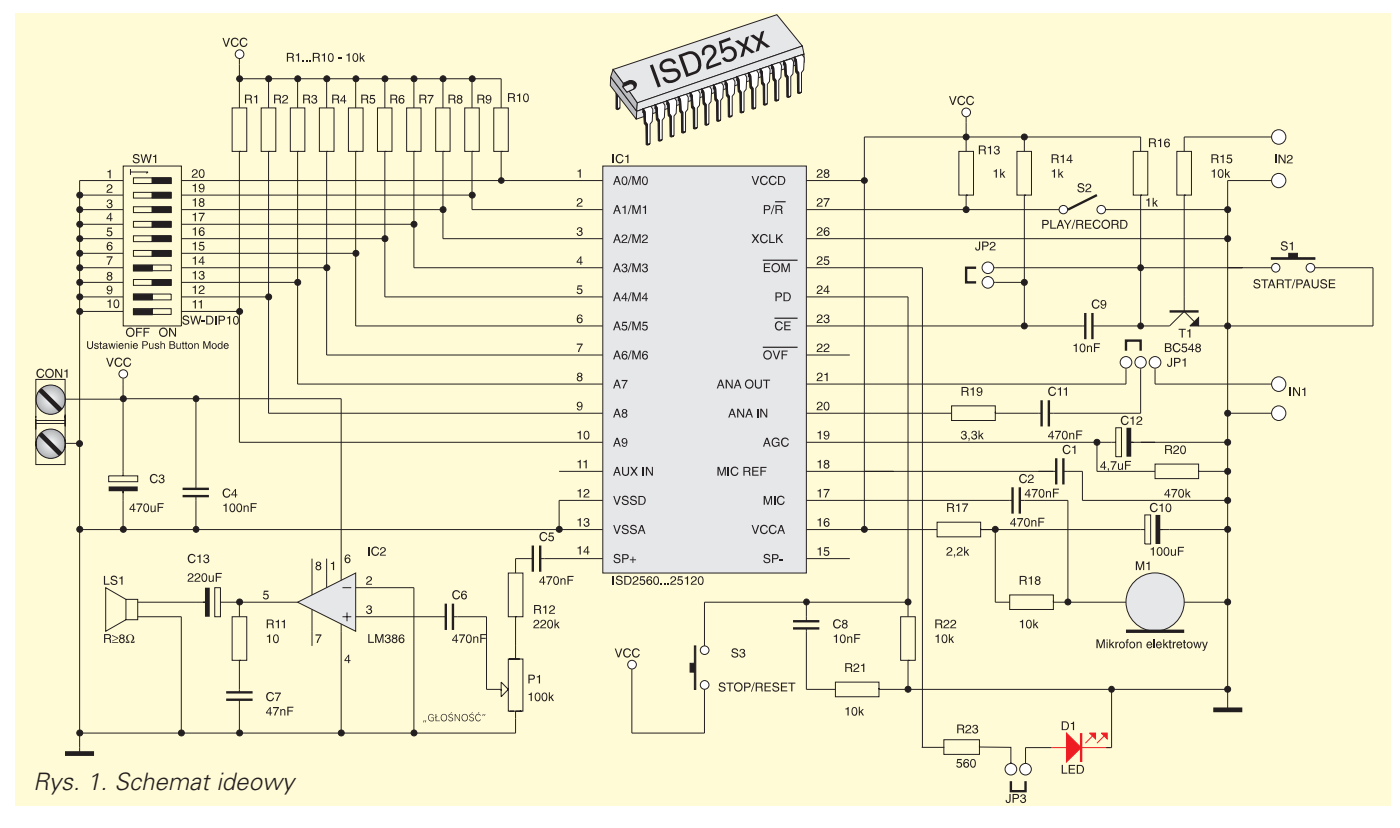

są jednoukładowymi rejestratorami – od− twarzaczami komunikatów dźwiękowych o łącznym czasie trwania 45, 60, 75, 90 lub 120 sekund. Układy wykonane są w technologii CMOS i zawierają oscylator, przedwzmacniacz mikrofonowy (z możli− wością odłączenia), układ automatycznej regulacji wzmocnienia ARW, filtr antylia− zingowy, filtr wygładzający i wzmacniacz głośnikowy niewielkiej mocy. Nagrania są rejestrowane i przechowywane w analo− gowej pamięci nieulotnej. Dzięki zastoso− waniu takiego rodzaju pamięci, wykorzys− tującej opracowaną przez firmę ISD tech− nologię DAST (Direct Analog Storage Technology) informacje zapisywane są w oryginalnej postaci analogowej, bez ko− nieczności przetwarzania sygnału analo− gowego na cyfrowy, zapisywania go i po− nownego przetwarzania w celu odczyta− nia w postaci analogowej. Pozwoliło to na zapisywanie relatywnie długich komuni− katów o zadowalającej jakości.

Wszystkie układy z tej serii posiadają identyczne wyprowadzenia i są ze sobą całkowicie kompatybilne. Mogą być stoso− wane zamiennie w każdej aplikacji bez ko− nieczności jakichkolwiek przeróbek. Po− nieważ układy nie różnią się także ceną (niestety dość wysoką) wybór rodzaju kos− tki wydaje się być bardzo prosty: wybiera− my ISD25120, która umożliwia rejestro− wanie najdłuższych komunikatów. Nieste− ty, obowiązuje tu zasada "coś za coś" i wydłużenie czasu rejestracji efektów au− dio okupione jest pogorszeniem ich jakoś− ci. Powód tego jest prosty: w miarę zwięk− szania czasu zapisu zmniejsza się częstot− liwość próbkowania, co znacząco wpływa na pasmo przenoszenia układu. W tabeli 2 przedstawiono zależności pomiędzy łącz− nym czasem trwania zarejestrowanych komunikatów, a częstotliwością próbko− wania i przenoszonym pasmem.

Jak widać, różnice w szerokości prze− noszonego pasma sygnału są bardzo znaczne i jeżeli zależy nam na dobrej ja− kości dźwięku, to wybierzemy raczej kos− tkę o krótszym czasie rejestracji.

Jak już wspomniano, informacja prze− chowywana jest w pamięci nieulotnej, a zatem zasilanie układu może zostać wy− łączone na dowolnie długi okres czasu bez obawy o utratę danych. Producent gwarantuje maksymalny czas przecho− wywania zapisanych efektów dźwięko− wych wynoszący 100 lat. I tu nasuwa się drobna uwaga: ciekawe, czy ktoś to kie− dyś sprawdzi i powie nam, czy producent przypadkiem się nie przechwalał? Autor z całym przekonaniem twierdzi, że w kos− tce ISD można przechowywać informa− cje przez 247 lat i niech mu ktoś doświad− czalnie udowodni, że kłamie! Po tej małej dygresji wracajmy do naszego układu. Nie będziemy tu omawiać wszystkich

wyprowadzeń układu i pełnionych przez nie funkcji. Pominiemy także liczne tryby pracy możliwe do wykorzystania w bar− dziej zaawansowanych projektach. Opi− szemy tylko to, co jest nam koniecznie potrzebne do zrozumienia zasady działa− nia naszej pozytywki. Natomiast Czytelni− kom, którzy chcieliby zobaczyć, jakie "cudeńka" można zrealizować na ISD au− tor poleca zapoznanie się z układem "mówiącego zegara", autorstwa mistrza techniki mikroprocesorowej, red. Suro− wińskiego, opublikowanym w numerach 3 i 4/97 Elektroniki Praktycznej.

W naszej pozytywce – magnetofoniku kostka ISD pracuje w najprostszym z wie− lu możliwych trybów jej pracy: w tzw. try− bie z przyciskami ( Push Button Mode), dalej zwanym w skrócie PBM. Układ ISD posiada 10 wejść adresowych służących także do wyboru trybu pracy. Tryb PBM uzyskujemy przez podanie stanu wyso− kiego na trzy wejścia adresowe: A9, A8 i A6 przy pozostawieniu pozostałych wejść w stanie niskim. W praktycznym układzie uzyskujemy to przez ustawienie trzech odpowiednich segmentów SW1 w pozycji OFF, tak jak pokazano na sche−

#### *Tabela 2*

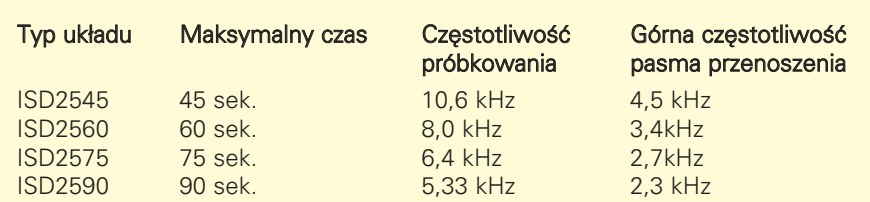

## Projekty AVT

macie. W tym trybie pracy używane są dwa wejścia i jedno wyjście ISD. Omów− my teraz pełnione przez nie funkcje.

1. Wejście CE\ (pin 23) zmienia funkcję pełnioną w innych trybach pracy i staje się wejściem START/PAUSE, służącym do uruchamiania i zatrzymywania pra− cy układu. Jeżeli w danym momencie układ jest w stanie nieaktywnym, to podanie na to wejście impulsu o nis− kim poziomie rozpocznie nagrywanie lub odtwarzanie komunikatu, stosow− nie do stanu panującego na wejściu P/R. Kolejny impuls na wejściu START/PAUSE spowoduje zatrzymanie pracy układu i jego przejście do stanu "uśpienia", w którym pobiera on znikomo mały prąd. Adres pamięci, pod którym zakończono odtwarzanie lub nagrywania zostaje jednak zapamięta− ny, tak że nagrywanie lub odtwarzanie następnego efektu dźwiękowego roz− pocznie się od tego samego miejsca pamięci w jakim zostało przerwane. Jeżeli zatrzymaliśmy pracę układu pod− czas nagrywania, to w odpowiednim miejscu pamięci zostanie wstawiony znacznik EOM (End Of Massage – ko− niec komunikatu). Kolejny impuls na wejściu START/PAUSE spowoduje uruchomienie pracy układu, następny znowu jej zatrzymania i tak dalej aż do dojścia do końca pamięci lub podania stanu wysokiego na wejście PD.

### Wykaz elementów **Rezystory**

- P1: 100KB obrotowy R1...R10, R15, R18, R21, R22: 10kΩ R11: 10Ω R12: 220kΩ R13, R14, R16: 1kΩ R17: 2,2kΩ R19: 3,3kΩ R20: 470kΩ R23: 560Ω Kondensatory
- C1, C2, C5, C6, C11: 470nF C3: 470µF/10V C4: 100nF C7: 47nF C9, C8: 10nF C10: 100µF/10V C12: 4,7µF/10V C13: 220µF/10V

### Półprzewodniki

- D1: LED o dowolnym kolorze IC1: ISD2560...25120 (zalecana 2590) nie wchodzi w skład kitu – do wyboru przez użytkownika IC2: LM386 T1: BC548 lub odpowiednik
- Pozostałe

IN1, IN2, JP2, JP3 2x goldpin JP1 3x goldpin 3 jumpery LS1 głośnik ≥ 8Ω o średnicy min. 8 cm M1: mikrofon elektretowy SW1: SW−DIP10 (SW−DIP8+SW−DIP2) S1, S3: przyciski typu RESET S2: przełącznik dwupozycjowy

- 2. Wejście PD (Power Down, pin 24) także pełni inną funkcje niż w większości sto− sowanych trybów pracy układu ISD. Sta− ło się ono wejściem STOP/RESET. Po− danie na nie impulsu o wysokim pozio− mie spowoduje natychmiastowe prze− rwanie odtwarzania lub nagrywania (je− żeli układ był w tym momencie ak− tywny) i ustawienie stanu licz− ników pamięci na zero. Je− żeli w momencie naciśnięcia przycisku STOP/RESET układ był w trakcie nagrywania, to do pamięci zostanie wpisany znacz− nik końca komunikatu (EOM).
- 3. Jedynym wejściem, które pełni swoją podstawową funkcję jest wejście P/R\ PLAY/RECORD (od− twarzanie/nagrywanie). Funkcja przez nie pełniona jest oczywista: jest to przełącznik rodzaju pracy naszego magnetofoniku. Podanie na to wejście stanu niskiego po− woduje włączenie nagrywania, wysokie− go – odtwarzania.
- 4. Wyjście EOM (End Of Message) także zmieniło swoje podstawowe przezna− czenie. W trybie pracy PBM służy ono do sygnalizowania stanu aktywnego układu. Podczas zapisywania lub odtwarzania powstaje na nim stan wysoki, a obciążal− ność prądowa tego wyjścia pozwala na zasilanie z niego diody LED, co znacznie ułatwia nagrywanie kolejnych melodii, czy innych efektów dźwiękowych.

Wiemy już, jak działa układ ISD w na− szej pozytywce. Omówmy teraz działanie pozostałych elementów. Rozpoczniemy od grupy rezystorów R1 R10 i dips− witch'a SW1. Elementy te zostały zasto− sowane w celu zwiększenia uniwersal− ności konstrukcji pozytywki – magnetofo− niku. Jeżeli nasz układ będzie pracował wyłącznie w trybie PBM, to możemy z tych elementów zrezygnować, dołącza− jąc wejścia A6, A8 i A9 do plusa zasilania, a pozostałe wejścia adresowe do masy. Utrudni to jednak jakiekolwiek ekspery−

menty z układem ISD. Rola przy− cisków S1 i S3 oraz przełącznika S2 została już omówiona: S1 cyk− licznie włącza i wyłącza nasz mag− netofonik, S2 jest przełącznikiem wyboru rodzaju pracy (nagrywanie – odtwarzanie), a naciśnięcie przy− cisku S3 powoduje przerwanie czynności wykonywanych przez układ i wyzerowanie liczników pa− mięci. Jumper JP1 umożliwia wy− bór źródła sygnału do nagrywania: w pozycji takiej jak na schemacie wykorzystujemy mikrofon elektre− towy M1. W przeciwnej pozycji możemy jako źródło sygnału wy− korzystywać urządzenie zewnętr− zne, np. magnetofon lub kartę dźwiękową komputera, z której

sygnał doprowadzamy do wejścia IN1. Tranzystor T1 nie pełni jeszcze żadnej funkcji, ale przy rozbudowywaniu kon− strukcji umożliwi wyzwalanie układu za pomocą wysokiego poziomu logicznego

doprowadzonego do wejścia IN2. Dioda LED D1 została dołączona do wyjścia EOM, pracującego w trybie PBM jako wyjście RUN. Sygnali− zuje ona stan aktywny układu, zarówno podczas zapisu jak i odczytu.

Fragment układu z wzmacniaczem IC2 jest typowo skonstruowanym wzmacnia− czem mocy małej częstotliwości. Wpraw− dzie kostka ISD posiada własny wzmac− niacz, lecz o bardzo małej mocy, zdecydo− wanie nie wystarczającej w większości zastosowań. Potencjometrem P1 może− my regulować silę głosu, dostosowując ją do aktualnych potrzeb.

Warto jeszcze wspomnieć o dość dzi− wacznie umieszczonych jumperach JP2 i JP3. Jeżeli nasz układ będzie pracował wyłącznie w trybie PBM, to jumperJP3 możemy zastąpić zworą, a JP2 pozosta− wić na stałe otwarty. Jeżeli jednak bę− dziemy prowadzić jakiekolwiek ekspery− menty, to jumpery te umożliwią odłącze− nie wyjścia EOM od diody D1 i podawa− nie stałego poziomu niskiego na wejście CE\, a także korzystanie z wyjścia EOM.

## **Montaż i uruchomienie**

Na rysunku 2 przedstawiono mozaikę ścieżek płytki drukowanej i rozmieszcze− nie na niej elementów. Płytka została za− projektowana na laminacie jednostron− nym, co spowodowało smutną koniecz−

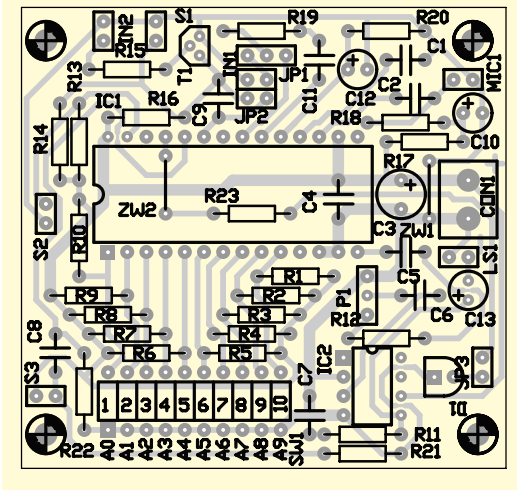

*Rys. 2. Schemat montażowy*

## Projekty AVT

ność zastosowania dwóch zworek. Od tych właśnie nieszczęsnych zwór, ozna− czonych na płytce symbolem ZW roz− poczniemy montaż układu. Pod kosztow− ny układ ISD koniecznie musimy zastoso− wać podstawkę, także z innego powodu: wewnątrz podstawki umieszczone są dwa elementy i zwora!

Zmontowany starannie i ze sprawdzo− nych elementów układ nie wymaga ja− kichkolwiek czynności uruchomienio− wych ani regulacyjnych i działa natych− miast po dołączeniu zasilania. Pozytywka powinna być zasilana napięciem stabilizo− wanym 5 6VDC. Mały pobór prądu przez

układ (w stanie spoczynkowym ok.3 mA) pozwala myśleć o zastosowaniu zasilania bateryjnego, np. z 4 baterii R6.

Warto jeszcze powiedzieć parę słów na temat sposobów nagrywania melodii czy też innych efektów akustycznych. Ko− rzystanie z wbudowanego w urządzenie mikrofonu jest oczywiście najgorszym wyjściem, ale umożliwia ono nagrywanie efektów specjalnych osobom nie posia− dającym komputera z kartą dźwiękową. Podczas nagrywania powinniśmy zaopat− rzyć się w stoper lub zegarek z sekundni− kiem. Najpierw starannie przygotowuje− my efekt, który mamy zamiar nagrać i z grubsza oceniamy czas jego trwania. Kiedy już wszystko mamy przygotowane naciskamy przycisk S1 oraz włączamy stoper. Po nagraniu pierwszego "kawałka" notujemy czas jego trwania i w identyczny sposób nagrywamy na− stępne, uważając, aby nie przekroczyć łącznego czasu nagrania właściwego dla zastosowanej kostki ISD. Po nagraniu wszystkich efektów dźwiękowych prze− stawiamy przełącznik S2 w pozycję PLAY i sprawdzamy wykonane nagrania. Jeżeli wszystko jest OK, to możemy przystąpić do normalnej eksploatacji urządzenia.

Zbigniew Raabe